*Microsoft : Dolby sur tablettes et PC Windows 8* **Microsoft** Posté par : JerryG Publiée le : 4/5/2012 15:00:00

**Dolby Digital Plus** offre une haute qualit $\tilde{A}$  sonore au monde en pleine expansion des appareils de divertissement et  $\tilde{A}$  haute d $\tilde{A} \odot$ finition afin de cr $\tilde{A} \odot$ er les plus r $\tilde{A} \odot$ alistes et immersives des expériences audio pour les tablettes et PC Windows 8.

L'ajout de Dolby Digital Plus permet la lecture de contenu cod© en Dolby sur un nombre croissant dâ<sub>ll</sub>appareils. L'annonce d'aujourd'hui souligne le rÂ<sup>'</sup>le essentiel que joue Dolby Digital Plus dans la fourniture dâ $\Box$ un son de haute qualité pour les services de divertissement en ligne et les applications médias personnelles.

Microsoft

 $\hat{A}$ «*L'objectif de Dolby est d'offrir la meilleure exp* $\tilde{A}$ *©rience de divertissement possible, o* $\tilde{A}$ *<sup>1</sup> le contenu est fourni gr¢ce au haut dÂ*©bit ou aux réseaux sans fil », a déclaré Ramzi Haidamus, vice-pr $\tilde{A} \otimes S$  dent ex $\tilde{A} \otimes S$  cutif du d $\tilde{A} \otimes S$  partement Ventes et Marketing pour Dolby.  $\hat{A} \times S$ *Nous sommes heureux de travailler avec Microsoft pour r*épondre  $\tilde{A}$  la demande croissante de *contenus haute d* $\tilde{A}$ ©finition sur un large  $\tilde{A}$ ©ventail de services et de dispositifs. La grande *accessibilité de Dolby Digital Plus sur Windows 8 permettra à davantage de personnes de* profiter d'un son cin $\tilde{A}$  ma  $\tilde{A}$  tout moment, n'importe o $\tilde{A}$ <sup>1</sup> et sur n'importe quel appareil.

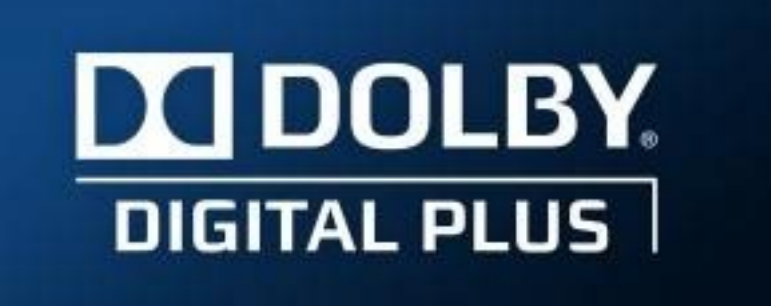

*Avec la croissance incroyable des téléchargements en ligne et du streaming, notamment pour* ce qui est des contenus vidéo, cet accord garantit une grande expérience audio aux *consommateurs qui souhaitent télécharger ou diffuser des séquences télévisées et des films au format Dolby Digital Plus », a déclaré Tami Reller,* directeur financier et marketing Windows et Windows Live pour Microsoft.

 $\hat{A}$ « En outre, l'ensemble de leurs vid $\tilde{A}$ ©os personnelles actuelles et futures enregistr $\tilde{A}$ ©es en audio *Dolby Digital Plus fonctionnera à merveille sur Windows 8 sans modifications».*

Intégré dans plus de 640 millions d'appareils, Dolby Digital Plus transforme l'expérience de divertissement et est reconnu comme un standard pour le son haute qualit $\tilde{A} \odot$  quâ $\Pi$ il offre  $\tilde{A}$ de nombreux types de produits, comme les smartphones, les tablettes, les PC, les t©I©viseurs connectés, les lecteurs Blu-ray Discâ∏¢ et les consoles de jeux.

Les développeurs pourront être en mesure de fournir le plus haut niveau dâ<sub>llexp</sub>ériences immersives et de son cin $\tilde{A}$ ©matographique via les API Windows 8 pour des applications desktop et de style Metro, développées pour les architectures x86 et ARM.

Le d©codage Dolby Digital Plus 5.1 canaux et l'encodage deux canaux Dolby Digital seront pris en charge sur tous les PC et tablettes disposant de la licence Windows 8, Windows 8 Pro et Windows RT Editions.